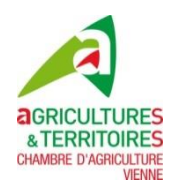

Pour parution Vienne Rurale du 12/02/2016

# **Dossier 2015 et 2016 : TelePAC passage obligé**

#### *Question :*

*Un agriculteur d'un département voisin me dit qu'il doit aller sur son compte TelePAC pour répondre à des observations de l'Administration sur son dossier PAC 2015. Je ne pense pas avoir reçu ce message, pour quelle raison ?*

#### *Réponse :*

Tous les déclarants sont ou seront concernés par cette reprise du dossier 2015. Il s'agit de vérifier certains éléments figurant désormais sur le Registre Parcellaire Graphique (RPG) comme les Surfaces Non Agricoles (SNA) le positionnement d'éléments de paysage intégrant, ou non, la Surface Intérêt Ecologique (SIE). Pour cela, à partir du 15 février pour notre département, il vous faudra obligatoirement consulter votre dossier sur TelePAC pour faire cette vérification.

#### Question :

*J'ai déjà voulu aller sur TelePAC, mais mes codes d'accès ne fonctionnent plus !*

#### *Réponse :*

Désormais, tous les 6 mois, il vous faudra réinitialiser votre mot de passe, ceci pour sécuriser votre accès. Dorénavant, votre mot de passe doit obligatoirement comporter :

- 8 caractères au minimum.
- trois des quatre types de caractères suivants : lettres minuscules, lettres majuscules, caractères spéciaux (&#{([|\@)]}\$£§?!<>) et chiffres.
- De plus, il doit être différent des 5 derniers mots de passe utilisés.

## **Actualisez votre accès à TelePAC dès maintenant est une prudence pour pouvoir répondre aux demandes, imminentes, de l'Administration.**

#### *Question :*

*J'ai cru comprendre que la déclaration 2016 devrait se faire sur Internet, est-ce vrai ?*

#### *Réponse :*

Effectivement, depuis déjà plusieurs années l'Administration encourage à la télédéclaration des demandes d'aides PAC. C'est le cas pour certains départements depuis plusieurs années. L'évolution des modalités de déclaration instaurées en 2015 conduit à opter pour l'abandon des dossiers papier sur l'ensemble du territoire national.

Si vous n'avez pas de compte TelePAC, il est nécessaire d'en créer un. Ceci est possible à tout moment. Vous n'avez pas Internet, ou ne savez pas vous en servir : n'hésitez pas à vous faire assister par une connaissance ou un voisin *(comme c'est souvent le cas)*. Le cas échéant, contactez votre bureau de Chambre d'agriculture.

### **Gilles ROUX – Alain GUILLON**

Chambre d'agriculture de la Vienne

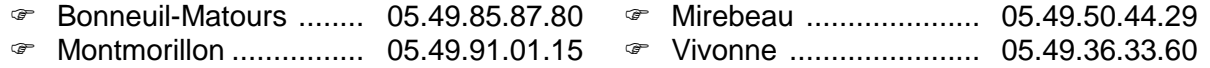